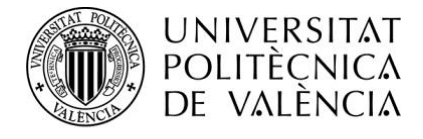

ÁREA DE INTERNACIONALIZACIÓN

## **Plan de Internacionalización UPV Convocatoria UPV No Borders**

**SUBPROGRAMA 1. Propuesta de Actividades y Presupuesto**

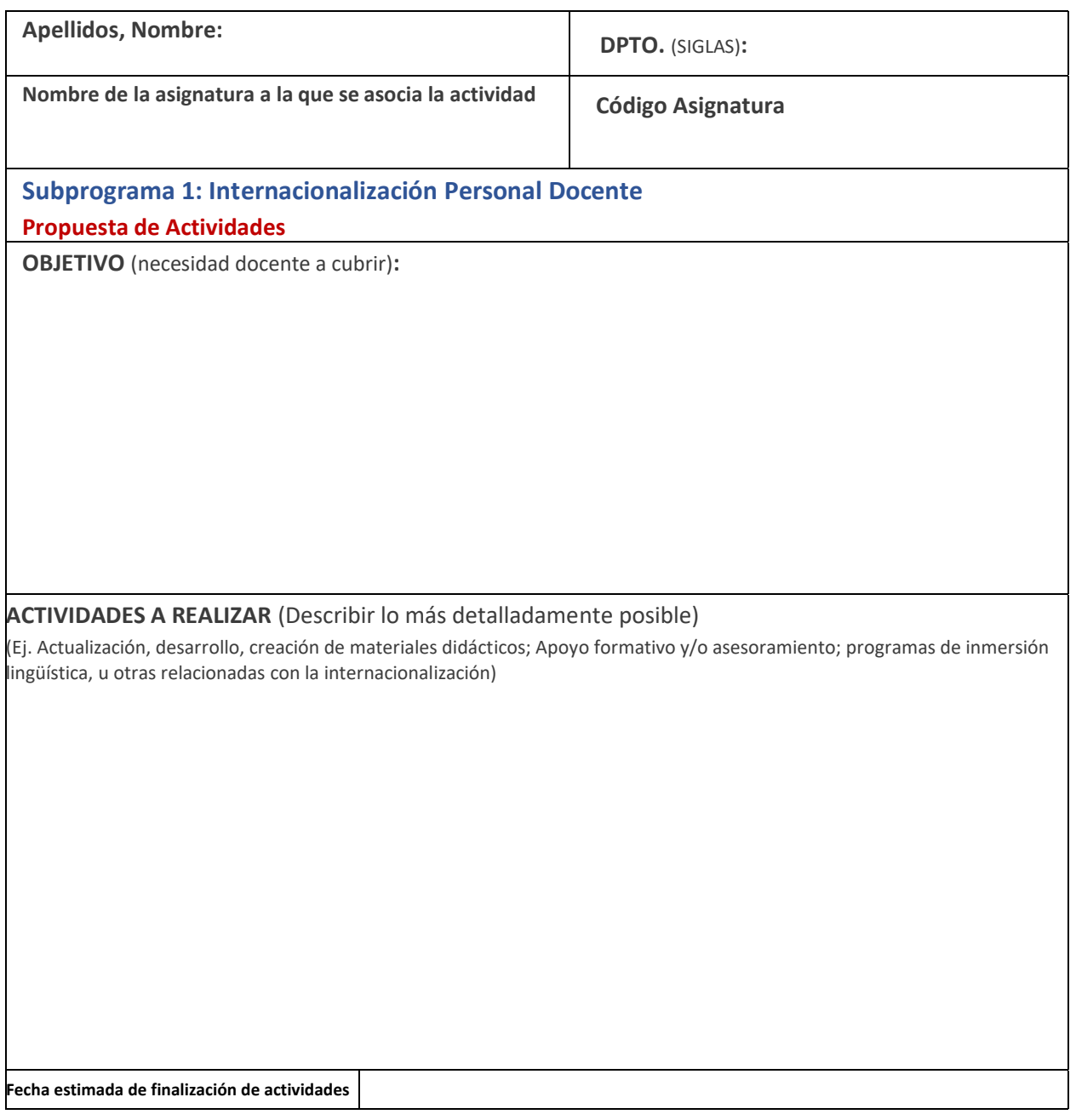

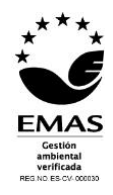

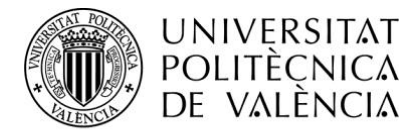

ÁREA DE INTERNACIONALIZACIÓN

**Presupuesto Detallado por actividades:**

(Detalle aproximado del coste de cada actividad)

**Presupuesto Total:** 

**Observaciones:** 

En Valencia a la fecha de la firma,

Fdo.:

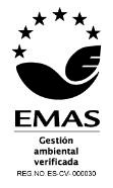